*Nominal T-Method in Medium Line Formulas...* 1/11

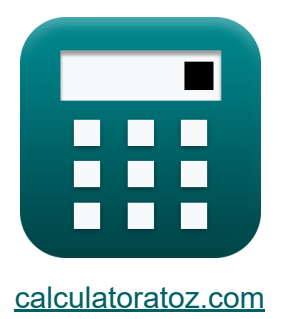

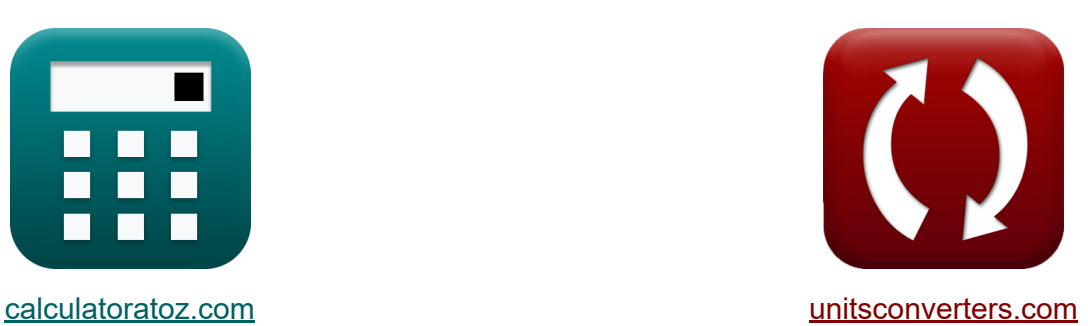

# **Номинальный Т-метод в средней линии Формулы**

Примеры!

[Калькуляторы!](https://www.calculatoratoz.com/ru) Примеры! [Преобразования!](https://www.unitsconverters.com/ru)

Закладка **[calculatoratoz.com](https://www.calculatoratoz.com/ru)**, **[unitsconverters.com](https://www.unitsconverters.com/ru)**

Самый широкий охват калькуляторов и рост - **30 000+ калькуляторов!** Расчет с разными единицами измерения для каждой переменной - **Встроенное преобразование единиц измерения!** Самая широкая коллекция измерений и единиц измерения - **250+ измерений!**

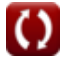

## Не стесняйтесь ПОДЕЛИТЬСЯ этим документом с друзьями!

*[Пожалуйста, оставьте свой отзыв здесь...](https://docs.google.com/forms/d/e/1FAIpQLSf4b4wDgl-KBPJGChMJCxFlqrHvFdmw4Z8WHDP7MoWEdk8QOw/viewform?usp=pp_url&entry.1491156970=%D0%9D%D0%BE%D0%BC%D0%B8%D0%BD%D0%B0%D0%BB%D1%8C%D0%BD%D1%8B%D0%B9%20%D0%A2-%D0%BC%D0%B5%D1%82%D0%BE%D0%B4%20%D0%B2%20%D1%81%D1%80%D0%B5%D0%B4%D0%BD%D0%B5%D0%B9%20%D0%BB%D0%B8%D0%BD%D0%B8%D0%B8%20%D0%A4%D0%BE%D1%80%D0%BC%D1%83%D0%BB%D1%8B)*

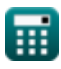

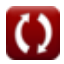

# Список 19 Номинальный Т-метод в средней линии Формулы

# Номинальный Т-метод в средней линии С

1) А-параметр для взаимной сети в методе номинального ТО

$$
\mathbf{A}_{t} = \frac{1 + (\mathbf{B}_{t} \cdot \mathbf{C})}{\mathbf{D}_{t}}
$$

$$
\mathbf{ex} 0.501468 = \frac{1 + (9.66\Omega \cdot 0)}{\Omega \cdot \mathbf{C}}
$$

$$
01468=\frac{1+(9.66\Omega\cdot0.25\mathrm{S})}{6.81}
$$

2) Адмитанс с использованием параметра D в методе номинального Т

$$
\kappa\boxed{Y_{\mathrm{t}}=2\cdot\frac{A_{\mathrm{t}}-1}{Z_{\mathrm{t}}}}
$$
ex 0.022051S = 
$$
2\cdot\frac{1.1-1}{9.07\Omega}
$$

Открыть калькулятор С

Открыть калькулятор С

3) Адмитанс с использованием параметра в методе номинального Т

$$
\kappa\!\!\left|\mathrm{Y}_{\mathrm{t}}=2\cdot\frac{\mathrm{A}_{\mathrm{t}}-1}{\mathrm{Z}_{\mathrm{t}}}\right|
$$

$$
\boxed{\text{ex}} 0.022051 \text{S} = 2 \cdot \frac{1.1 - 1}{9.07 \Omega}
$$

Открыть калькулятор С

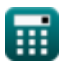

Nominal T-Method in Medium Line Formulas...

4) Емкостное напряжение в методе номинального ТО

$$
\kappa \boxed{V_{c(t)} = V_{r(t)} + \left(I_{r(t)} \cdot \frac{Z_t}{2}\right)}
$$
ex 386.9552V = 320.2V + \left(14.72A \cdot \frac{9.07\Omega}{2}\right)

5) Емкостное напряжение с использованием конечного напряжения отправки в методе номинального ТО

$$
\boldsymbol{\kappa}\Bigg[\boldsymbol{V}_{c(t)} = \boldsymbol{V}_{s(t)} - \left(\frac{\boldsymbol{I}_{s(t)}\cdot\boldsymbol{Z}_{t}}{2}\right)\Bigg]
$$

$$
\textbf{x}\bigg[326.733 \text{V} = 400.2 \text{V} - \left(\frac{16.2 \text{A} \cdot 9.07 \Omega}{2}\right)
$$

6) Емкостный ток в методе номинального ТО

$$
\textbf{\textit{fx}}\big[I_{c(t)}=I_{s(t)}-I_{r(t)}\big]
$$

Открыть калькулятор С

Открыть калькулятор С

Открыть калькулятор С

$$
\textbf{ex}\Big|1.48\text{A}=16.2\text{A}-14.72\text{A}\Big|
$$

#### 7) Импеданс с использованием емкостного напряжения в методе номинального  $T\overline{C}$

$$
\mathbf{z}_{\rm t} = 2 \cdot \frac{\rm V_{c(t)} - \rm V_{r(t)}}{\rm I_{r(t)}}
$$

$$
\text{ex}\left[9.076087 \Omega = 2 \cdot \frac{387 \text{V} - 320.2 \text{V}}{14.72 \text{A}} \right]
$$

 $\vert$ e

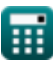

Открыть калькулятор С

*Nominal T-Method in Medium Line Formulas...* 5/11

 $\overline{A_t - 1}$ 

 $\overline{{\rm Y}_{\rm t}}$ 

**8) Импеданс с использованием параметра D в методе номинального T**

**[Открыть калькулятор](https://www.calculatoratoz.com/ru/impedance-using-d-parameter-in-nominal-t-method-calculator/Calc-22204)** 

**[Открыть калькулятор](https://www.calculatoratoz.com/ru/sending-end-voltage-using-capacitive-voltage-in-nominal-t-method-calculator/Calc-10614)** 

$$
\boxed{\text{ex}} 9.049774 \Omega = 2 \cdot \frac{1.1 - 1}{0.0221 \text{S}}
$$

*f***x**

 $Z_{\rm t}=2\cdot$ 

**9) Отправка конечного напряжения с использованием емкостного напряжения в методе номинального Т** 

$$
\textbf{K}\!\left[\!\textbf{V}_{s\left(t\right)}=\textbf{V}_{c\left(t\right)}+\left(\frac{\textbf{I}_{s\left(t\right)}\cdot\textbf{Z}_{t}}{2}\right)\!\right]
$$

$$
\boxed{\textbf{ex}}{460.467 \text{V} = 387 \text{V} + \left(\frac{16.2 \text{A} \cdot 9.07 \Omega}{2}\right)}
$$

**10) Отправка конечного напряжения с использованием регулирования напряжения методом номинального Т** 

$$
\overline{\kappa}\big|V_{s(t)}=V_{r(t)}\cdot(\%V_t+1)\big|
$$

**[Открыть калькулятор](https://www.calculatoratoz.com/ru/sending-end-voltage-using-voltage-regulation-in-nominal-t-method-calculator/Calc-10624)** 

**[Открыть калькулятор](https://www.calculatoratoz.com/ru/sending-end-current-in-nominal-t-method-calculator/Calc-10618)** 

$$
\overline{\text{ex}} \boxed{399.9298\text{V} = 320.2\text{V} \cdot (0.249 + 1)}
$$

**11) Отправка конечного тока в методе номинального T**

$$
\textbf{K}\boxed{I_{s(t)}=I_{r(t)}+I_{c(t)}}
$$

$$
\boxed{\textbf{ex}} \boxed{16.2\text{A} = 14.72\text{A} + 1.48\text{A}}
$$

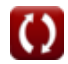

#### **12) Отправка конечного тока с использованием метода номинального Т с использованием потерь**

**[Открыть калькулятор](https://www.calculatoratoz.com/ru/sending-end-current-using-losses-in-nominal-t-method-calculator/Calc-10591)** 

$$
\textbf{f}_{\textbf{x}}\textbf{I}_{s(t)}=\sqrt{\left(\frac{P_{loss(t)}}{\frac{3}{2}}\cdot R_t\right)-\left(I_{r(t)}^2\right)}
$$

$$
\textbf{ex} \boxed{14.48987 \text{A} = \sqrt{\left( \frac{85.1 \text{W}}{\frac{3}{2}} \cdot 7.52 \Omega \right) - \left( \left( 14.72 \text{A} \right)^2 \right) }
$$

**13) Параметр B в методе номинального T** 

$$
\textbf{K}\!\left[\!\textbf{B}_{\text{t}}=\textbf{Z}_{\text{t}}\cdot\left(1+\left(\textbf{Z}_{\text{t}}\cdot\frac{\textbf{Y}_{\text{t}}}{4}\right)\right)\!\right]
$$

**[Открыть калькулятор](https://www.calculatoratoz.com/ru/b-parameter-in-nominal-t-method-calculator/Calc-22193)** 

$$
\boxed{\text{ex}}\boxed{9.524514\Omega = 9.07\Omega\cdot\left(1+\left(9.07\Omega\cdot\frac{0.0221\text{S}}{4}\right)\right)}
$$

**14) Параметр А в методе номинального Т** 

ex

\n
$$
14.48987A = \sqrt{\left(\frac{85.1 \text{W}}{\frac{3}{2}} \cdot 7.52 \Omega\right)}
$$
\n13) **Параметр B** в методе номинально

\n
$$
E\left[B_{t} = Z_{t} \cdot \left(1 + \left(Z_{t} \cdot \frac{Y_{t}}{4}\right)\right)\right]
$$
\nex

\n
$$
9.524514 \Omega = 9.07 \Omega \cdot \left(1 + \left(9.07 \Omega\right)\right)
$$
\n14) **Параметр A** в методе номинально

\n
$$
E\left[A_{t} = 1 + \left(Y_{t} \cdot \frac{Z_{t}}{2}\right)\right]
$$
\nex

\n
$$
1.100224 = 1 + \left(0.0221 \text{S} \cdot \frac{9.07 \Omega}{2}\right)
$$
\nQ calculatoratoz.com

**[Открыть калькулятор](https://www.calculatoratoz.com/ru/a-parameter-in-nominal-t-method-calculator/Calc-22192)** 

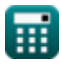

 $\overline{ }$ 

#### **15) Получение конечного напряжения с использованием емкостного напряжения методом номинального Т**

$$
\textbf{K}\!\left[\!\textbf{V}_{r\left(t\right)}=\textbf{V}_{c\left(t\right)}-\left(\frac{\textbf{I}_{r\left(t\right)}\cdot\textbf{Z}_{t}}{2}\right)\!\right]
$$

**[Открыть калькулятор](https://www.calculatoratoz.com/ru/receiving-end-voltage-using-capacitive-voltage-in-nominal-t-method-calculator/Calc-10609)** 

$$
\boxed{\text{ex}}\ \frac{320.2448 \text{V} = 387 \text{V} - \left(\frac{14.72 \text{A} \cdot 9.07 \Omega}{2}\right)}
$$

**16) Получение конечного угла с использованием передачи конечной мощности в методе номинального T** 

$$
\textbf{E}\left[\Phi_{r(t)}=a\cos\biggl(\frac{P_{s(t)}-P_{loss(t)}}{V_{r(t)}\cdot I_{r(t)}\cdot 3}\biggr)\right]
$$

$$
\boxed{\text{ex}} 90.3116^{\,\circ} = a \cos\!\left(\frac{8.2 \text{W} - 85.1 \text{W}}{320.2 \text{V} \cdot 14.72 \text{A} \cdot 3}\right)}
$$

17) Потери в методе номинального Т С

$$
\textbf{K}\!\left[\mathrm{P}_{loss(t)}=3\cdot\left(\frac{\mathrm{R}_{t}}{2}\right)\cdot\left(\mathrm{I}_{r(t)}^2+\mathrm{I}_{s(t)}^2\right)\right]
$$

**[Открыть калькулятор](https://www.calculatoratoz.com/ru/losses-in-nominal-t-method-calculator/Calc-9233)** 

**[Открыть калькулятор](https://www.calculatoratoz.com/ru/receiving-end-angle-using-sending-end-power-in-nominal-t-method-calculator/Calc-9228)** 

$$
\textbf{ex } 5404.456\text{W} = 3 \cdot \left(\frac{7.52\Omega}{2}\right) \cdot \left( \left(14.72\text{A}\right)^2 + \left(16.2\text{A}\right)^2 \right)
$$

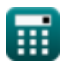

#### 18) Регулирование напряжения с использованием метода номинальной ТС

$$
\boldsymbol{\kappa} \boxed{\mathscr{V}_0 \text{V}_\text{t} = \frac{\text{V}_\text{s(t)} - \text{V}_\text{r(t)}}{\text{V}_\text{r(t)}}}
$$

$$
\boxed{\text{ex}}\, 0.249844 = \frac{400.2 \text{V} - 320.2 \text{V}}{320.2 \text{V}}
$$

19) Эффективность передачи в методе номинального ТО

$$
\begin{aligned} \mathbf{f} \mathbf{x} \left[ \eta_{\rm t} = \frac{P_{\rm r(t)}}{P_{\rm s(t)}} \right] \\ \mathbf{ex} \overline{\mathbf{30.5122}} = \frac{250.2 \text{W}}{8.2 \text{W}} \end{aligned}
$$

Открыть калькулятор С

Открыть калькулятор С

# Используемые переменные

- $\%V_{t}$  Регулирование напряжения в Т
- $A_t$  Параметр в Т
- $B_t$  Параметр В в Т (ом)
- C Параметр С (Сименс)
- $D_f D$  Параметр в Т
- I<sub>C(t)</sub> Емкостный ток, Т (Ампер)
- $I_{r(t)}$  Получение конечного тока в Т (Ампер)
- $I_{\text{s}(\text{t})}$  Отправка конечного тока в Т (Ампер)
- $P_{loss(t)}$  Потеря мощности в Т (Bamm)
- $P_{r(t)}$  Получение конечной мощности в Т (Bamm)
- $P_{s(t)}$  Отправка конечной мощности в Т (Bamm)
- $R_t$  Сопротивление в Т (ом)
- $V_{\rm c(f)}$  Емкостное напряжение, Т (вольт)
- $V_{r(t)}$  Получение конечного напряжения в Т (вольт)
- $V_{s(f)}$  Отправка конечного напряжения в Т (вольт)
- $Y_t$  Прием в Т (Сименс)
- $Z_t$  Импеданс в Т (ом)
- П<sub>1</sub> Эффективность передачи в Т
- $\Phi_{r(t)}$  Угол конечной фазы приема в Т (степень)

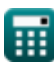

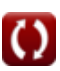

*Nominal T-Method in Medium Line Formulas...* 10/11

# **Константы, функции, используемые измерения**

- Функция: **acos**, acos(Number) *Inverse trigonometric cosine function*
- Функция: **cos**, cos(Angle) *Trigonometric cosine function*
- Функция: **sqrt**, sqrt(Number) *Square root function*
- Измерение: **Электрический ток** in Ампер (A) *Электрический ток Преобразование единиц измерения*
- Измерение: **Сила** in Ватт (W) *Сила Преобразование единиц измерения*
- Измерение: **Угол** in степень (°) *Угол Преобразование единиц измерения*
- Измерение: **Электрическое сопротивление** in ом (Ω) *Электрическое сопротивление Преобразование единиц измерения*
- Измерение: **Электрическая проводимость** in Сименс (S) *Электрическая проводимость Преобразование единиц измерения*
- Измерение: **Электрический потенциал** in вольт (V) *Электрический потенциал Преобразование единиц измерения*

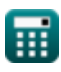

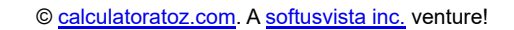

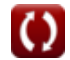

*Nominal T-Method in Medium Line Formulas...* 11/11

## **Проверьте другие списки формул**

- **Метод конечного конденсатора Номинальный Т-метод в в средней линии Формулы**
- **Номинальный Пи-метод в средней линии Формулы**
- **средней линии Формулы**

### Не стесняйтесь ПОДЕЛИТЬСЯ этим документом с друзьями!

### **PDF Доступен в**

[English](https://www.calculatoratoz.com/PDF/Nodes/2309/Nominal-t-method-in-medium-line-Formulas_en.PDF) [Spanish](https://www.calculatoratoz.com/PDF/Nodes/2309/Nominal-t-method-in-medium-line-Formulas_es.PDF) [French](https://www.calculatoratoz.com/PDF/Nodes/2309/Nominal-t-method-in-medium-line-Formulas_fr.PDF) [German](https://www.calculatoratoz.com/PDF/Nodes/2309/Nominal-t-method-in-medium-line-Formulas_de.PDF) [Russian](https://www.calculatoratoz.com/PDF/Nodes/2309/Nominal-t-method-in-medium-line-Formulas_ru.PDF) [Italian](https://www.calculatoratoz.com/PDF/Nodes/2309/Nominal-t-method-in-medium-line-Formulas_it.PDF) [Portuguese](https://www.calculatoratoz.com/PDF/Nodes/2309/Nominal-t-method-in-medium-line-Formulas_pt.PDF) [Polish](https://www.calculatoratoz.com/PDF/Nodes/2309/Nominal-t-method-in-medium-line-Formulas_pl.PDF) [Dutch](https://www.calculatoratoz.com/PDF/Nodes/2309/Nominal-t-method-in-medium-line-Formulas_nl.PDF)

*2/8/2024 | 2:54:21 PM UTC [Пожалуйста, оставьте свой отзыв здесь...](https://docs.google.com/forms/d/e/1FAIpQLSf4b4wDgl-KBPJGChMJCxFlqrHvFdmw4Z8WHDP7MoWEdk8QOw/viewform?usp=pp_url&entry.1491156970=%D0%9D%D0%BE%D0%BC%D0%B8%D0%BD%D0%B0%D0%BB%D1%8C%D0%BD%D1%8B%D0%B9%20%D0%A2-%D0%BC%D0%B5%D1%82%D0%BE%D0%B4%20%D0%B2%20%D1%81%D1%80%D0%B5%D0%B4%D0%BD%D0%B5%D0%B9%20%D0%BB%D0%B8%D0%BD%D0%B8%D0%B8%20%D0%A4%D0%BE%D1%80%D0%BC%D1%83%D0%BB%D1%8B)*

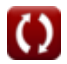